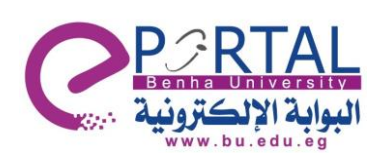

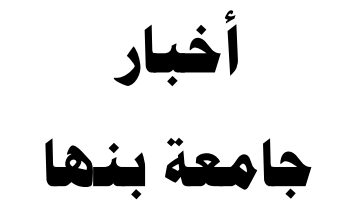

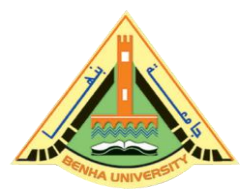

الخميس: 5312/30/19

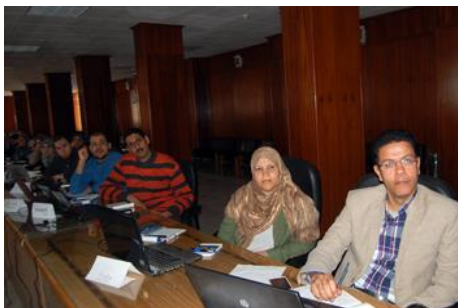

ورشــــة عمل المراجع والاســتشــــهادات المرجعية بــالتعــاون مع الهيئــة الالمــانيــة للتبــادل **الثقرفيDAAD** في إطار تعاون جامعة بنها مع الهيئة الالمانية للتبادل

الثقافي، أقيمت ورشة عمل بعنوان "المراجع والاستشهادات المرجعية" وكيفية إستخدام البرامج الحديثـة لكتـابــة المراجع العلميــة، وذلـك بقـاعــة مجلس كليــة الطـب وبحضــــور أكثر من 25 مشـــــارك من مختلف كليـات الجـامعــة وقـام بـالتـدريـب خلال هـذه الورشــــــة .Moritz Mihatsch / الدكع

## **Content:**

This course discusses strategies how to deal with literature and citations. While the mail focus is on the introduction of Zotero as a bibliography software, it also introduces or refreshes knowledge on the role of secondary literature, academic ethics, correct citations and transliteration from Arabic.

## **Learning outcome:**

By the end of this module, participants will be able to:

- Develop  $\&$  improve strategies how to deal with literature note taking.
- Work with Zotero to save bibliographical information.
- Understand & Work according to different citation systems.
- Understand challenges of transliteration  $\&$  find appropriate solutions.
- Use Zotero to automate creation of footnotes  $\&$  bibliographies